## SAP ABAP table UMM\_VA101 {Variables: Texts}

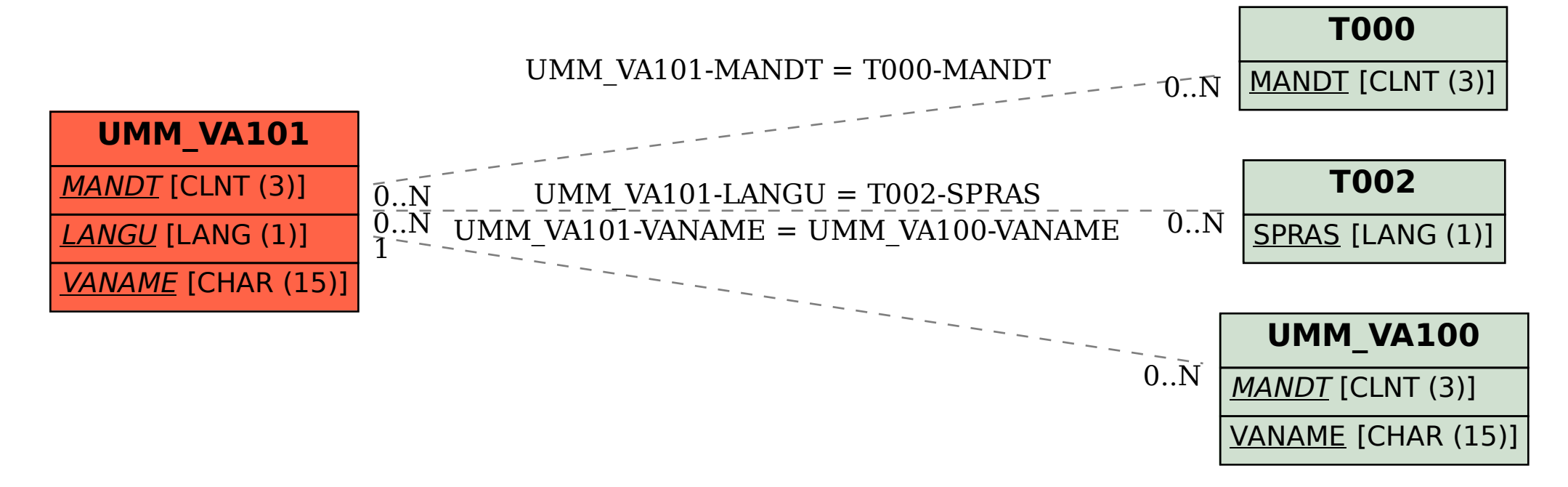